DOWNLOAD OR READ : REVOLUTIONARY AFTER EFFECTS 5 5 ENHANCING DIGITAL VIDEO PDF EBOOK EPUB MOBI

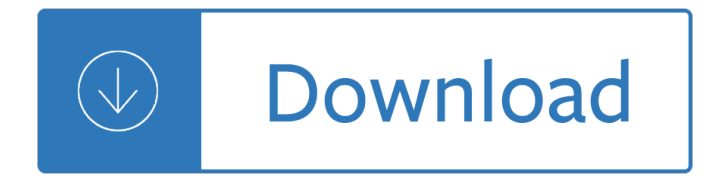

### **revolutionary after effects 5 pdf**

Add tags for "Revolutionary After Effects 5.5 : enhancing digital video". Be the first. Similar Items. Related Subjects: (2) Cinematography -- Special effects -- Data processing. Adobe Systems. Confirm this request. You may have already requested this item. Please select Ok if you would like to proceed with this request anyway.

### **Revolutionary After Effects 5.5 : enhancing digital video**

Revolutionary After Effects 5.5 brings you everything that this version has to offerâ€"both Standard Version and Production Bundleâ€"and will teach you everything you need to have sheer digital beauty, on your desktop, in the palm of your hand.

### **Revolutionary After Effects 5.5 Enhancing Digital Video by**

Revolutionary After Effects 5.5 Enhancing Digital Video [George Kingsnorth, Christian Darkin, Peter Reynolds, Ned Soltz, Darren Smith, Mark Welland, Paul Logan] on Amazon.com. \*FREE\* shipping on qualifying offers. The final cut is only the beginning. The 5.5 release of Adobe's comprehensive compositing and visual effects tool offers an unparalleled range of special effects options to the ...

### **Revolutionary After Effects 5.5 Enhancing Digital Video**

There were many effects that could be seen and felt at the end of the Revolutionary War. These effects included a shift in position within society for women, Native Americans, and African Americans.

#### **After effects of the Revolutionary War - answers.com**

What were the after effects of the American Revolution? There were lot of after effects and some were positive and some were negative. For example, a positive effect would be such as there would be more rights for women.

#### **What were the after effects of American Revolution**

the crowd, interactive designers benefit from tight integration between After Effects and Adobe Flash Professional. Top new features of Adobe After Effects CS5 . Native 64-bit application. One of the most significant advances in After Effects is that it is now a fully native 64-bit . application.

## **Adobe After Effects CS5 | Solo Network**

AFTER EFFECTS 7.0 Software pdf manual download. ... Page 73 Note: Scripts created in After Effects 6.5 or earlier that use an index to access a property may not work as expected in After Effects 7.0. To resolve this issue, modify your scripts so that they contain equivalent expressions accessing properties by name.

## **ADOBE AFTER EFFECTS 7.0 MANUAL Pdf Download.**

After Effects 5.5 includes improved 3D-compositing capabilities, greater command over expressions with the Expression Controls effects, as well as native support for OSX, among numerous other improvements.

#### **After Effects 5 Bible Ebooks Free - Book Library**

DUIK is one of the best After Effects tools ever made. The tool is essentially an all-purpose Character Rigging panel in After Effects. By using DUIK you can get your entire character ready for animating in After Effects. Without it the process of rigging would be super painful, with DUIK it $\hat{\mathbf{a}} \in \mathbb{N}$ s only kinda painful.

# **5 Free After Effects Tools - School of Motion**

No, After Effects is our most up-to-date version and the only version of After Effects you can download for a free trial. Do students get a discount if they decide to purchase after the free trial? Yes, students and teachers are eligible for a big discount on the entire collection of Creative Cloud apps  $\hat{a} \in C$  60% off.

## **Free After Effects | Download Adobe After Effects full version**

After Effects 5.0: GuÃ-a del usuario 3 denominar clips (en terminologÃ-a de Premiere) o elementos de metraje (en terminologÃ-a de After Effects). Lo primero que hay que decirle a After Effects es qué ficheros pensamos utilizar. Para ello se utilizan los proyectos.En ellos se

Babycareeverythingyouneedtoknow Gemas do mundo Mr stone and the knights companion Fit and well 11th edition The einstein equations and the large scale behavior of gravitational fields helmut friedrich piotr t chrusciel hardcover 2004 Oracle sql exercises and solutions The library of greek mythology oxford world s classics Good and evil coloring book 1 Principles of corporate finance 11th edition solutions manual Motu 2408 mkii manual Walden and other writings E matt beaumont New headway advanced teachers book teachers resource cd rom pack The angel of blythe hall a historical novel by darci Vida antes de nacer la A thousand and one limericks book block treasury series Principles of urban transport systems planning Case 580g manual Dan millman peaceful warrior Whirlpool quiet partner iii repair manual Eurofighter typhoon storm over europe Speak for yourself harry key Plastering a craftsmans encyclopedia Avatar the last airbender book 1 chapter 15 Two roads diverged trading divergences trading with dr elder book 2 How to be parisian wherever you are Jaiib accounting and finance for bankers question papers Velamma all episodes in hindi free download Focus on health 11th edition free download Hallmarks of the southwest State of the art stories by iain m banks Summary of ode on a grecian urn by john keats Clinical neurology by greenberg 8th edition Contemporary topics 3 teacher pack In search of the buffalo the story of j wright mooar Pharmacotherapy casebook answer key Service management operations strategy information technology w student cd Solution manual project management managerial approach Canon pixma mp550 service manual The magic of self respect awakening to your own awareness Synthesis of lumped elements distributed and planar filters History of public health colonial bengal 1921 1947 Service manual yamaha xcity 250 Case files of an internet exorcist A megmento tamas frei Basic econometrics damodar gujarati third edition Soft edge a natural history and future of the information revolution Carey sundberg advanced organic chemistry solution manual Nenapina doniyali in kannada Culture of san sepolcro during the youth of piero della francesca World after penryn amp the end of days 2 susan ee Principles of animal physiology 2nd edition textbook by moyes and schulte book Blueprints neurology 4th edition Macroeconomics 2nd edition an integrated approach Geografia em mapas brasil em portuguese do brasil Ielts made easy step by step guide to writing a task 1 The best of arcangelo corelli concerto grossi for string orchestra Linear algebra by abdur rahman solution Shatterproof the 39 clues cahills vs vespers 4 roland smith